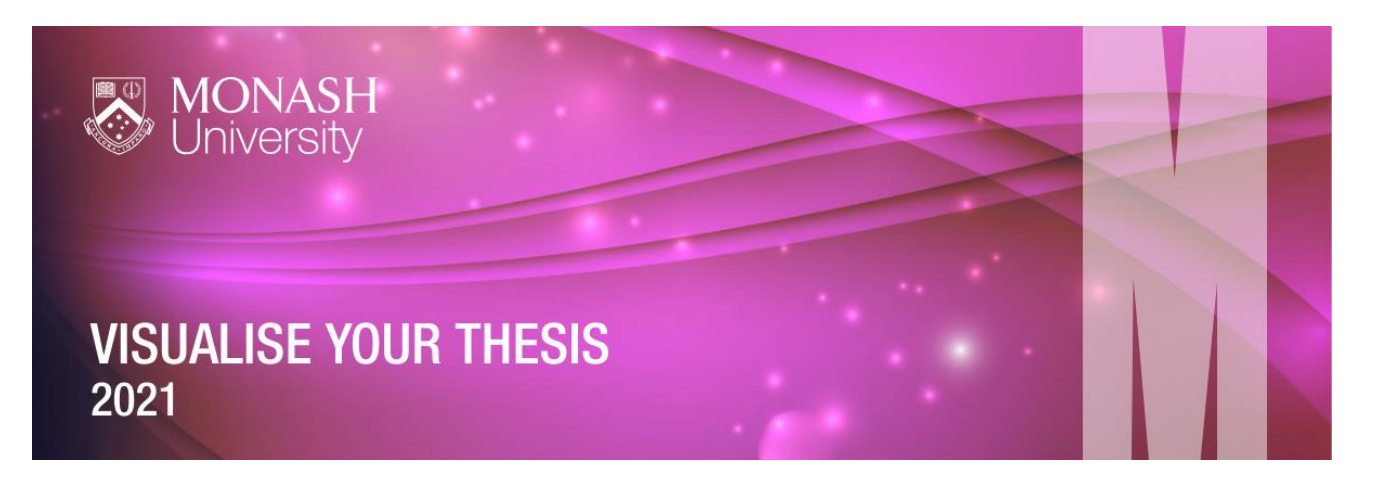

# **FAQs: Monash University Competition**

## **I'm enrolled for a degree that has a thesis component – can I enter the competition?**

The Visualise Your Thesis competition is open to *currently-enrolled graduate researchers* (i.e. students enrolled in M.Phil., Masters by Research, Ph.D. or Professional Doctorate programmes) at any stage of their candidature who are active and attending. **Not eligible** to enter the competition are

- Honours students
- Masters by coursework students (even if their program has a research/thesis component)
- Graduate researchers on a leave of absence (= inactive and not attending)
- Lapsed candidates
- Graduate researchers who are employed by the university who may have, or may be perceived to have, influence over the competition outcome, research funding or related resourcing, or an otherwise unfair advantage over the other entrants from the university

#### **I'm on a leave of absence, can I still submit an entry?**

No. Only currently-enrolled graduate researchers who are active and attending are eligible to enter the competition. If you are on a leave of absence unfortunately you are not eligible to enter. If your candidature has lapsed you are also ineligible to enter the competition.

# **I'm affiliated with a research institute and a university and both run a VYT competition. Can I enter twice?**

No. You can only enter once, so you will have to decide whether you'd like to represent your university or research institute.

#### **Can I re-submit an entry from a previous year?**

Entries should be unique and original. The resubmission of previous entries is only permitted where substantial revision has occurred. And no doubt your research has progressed significantly, and you'd like your entry to reflect this!

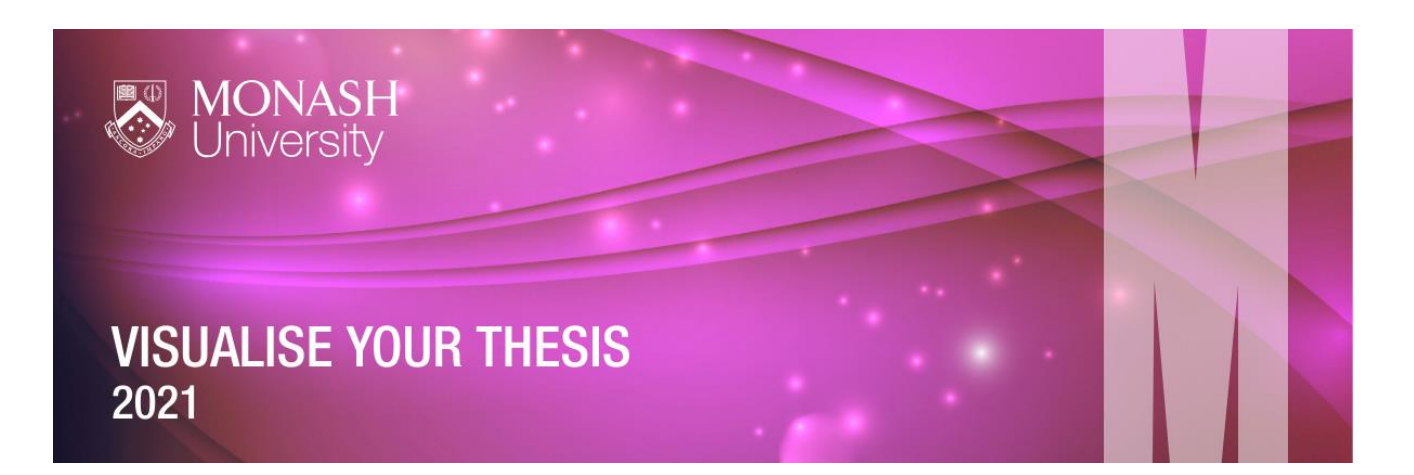

# **How does this competition differ from the Three Minute Thesis (3MT®)?**

This competition does not have a verbal presentation component and relies purely on each submission's visual presentation. Students who are in earlier stages of research (have not reached confirmation/ before writing up) are also welcome to enter the VYT competition.

## **Will I receive any Monash Doctoral Program credit for participating in Visualise Your Thesis?**

Graduate Research students who submit an entry that is assessed as eligible by the Monash University Copyright Adviser will receive 2 hours of professional development credit towards the Monash Doctoral Program.

### **What are the judges looking for?**

Entries will be judged against these [criteria.](https://www.monash.edu/vyt/home/_nocache?#judgingcriteria)

#### **How do I use the ePoster PowerPoint template?**

Download the Visualise Your Thesis PowerPoint template to your computer, delete the text, images and video in the template and add your own content. You may add additional slides to the template, however:

- **Do not** add an opening transition on the first slide as this creates technical difficulties when converted to video format.
- Your presentation (excluding the pre-formatted bookend slides, i.e. title and reference slides) will be displayed for a maximum of 60 seconds, and
- The bookend slides are set to display for 5 seconds you can add additional reference slides if required

#### **Can I change the layout and design of the PowerPoint template for my entry?**

Yes and no! As long as you retain the pre-formatted bookend slides (= the title and references) you are free to add your own content – this can be in the form of images, video and/or audio, and does not have to be just text.

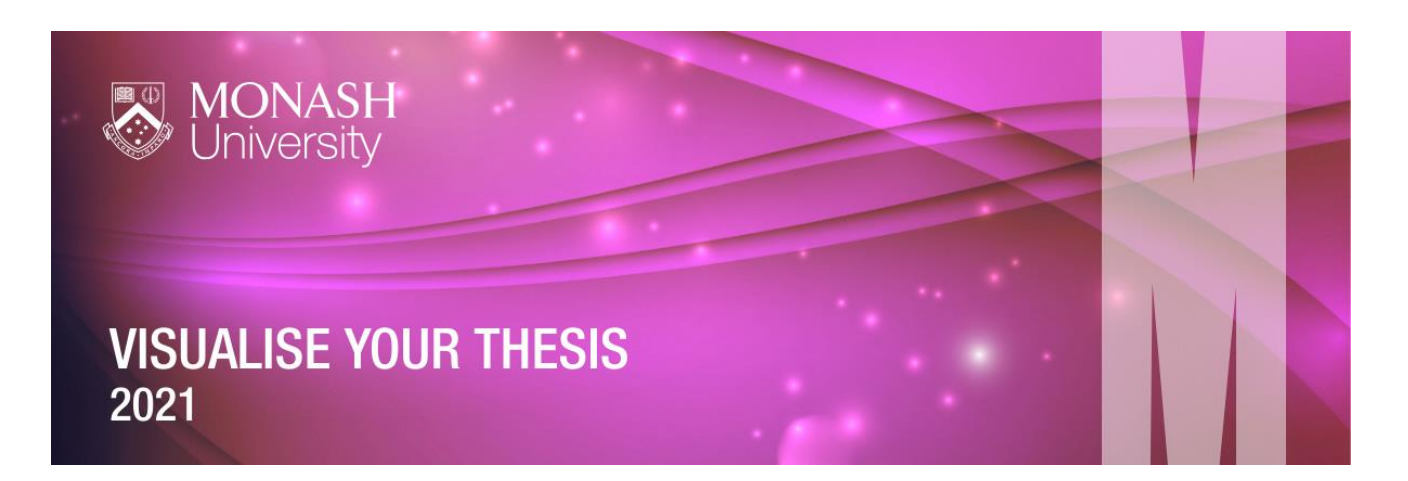

# **How long should my entry be?**

There is a **60 second time limit** for entries; however, you **can include as few or as many slides as you wish**, keeping in mind that:

- You must include the first slide and last slide, i.e. the title slide and references slides
- Your presentation (excl. bookend slides) should run for a maximum of 60 seconds
- Your title and reference slide(s) should run for 5 seconds each
- The maximum file size for your PowerPoint file is 100 MB

# **Can I include audio in my entry?**

Yes, you can include audio in your entry but consider that the maximum file size for your entry is **100 MB.** Please make sure that any audio material is copyright compliant and referenced appropriately. Considering the nature of the competition, which emphasises visualising your thesis, we recommend that audio is used to enhance, not carry an entry – your entry should able to stand on its own, without the audio elements.

The University of Melbourne is committed to creating an accessible International Competition gallery, so if your entry progresses to the International Competition you may be required to caption your entry.

# **Can I include images, music or other audio-visual items that I find on the web in my entry?**

You can, provided that the material is copyright compliant and/or you have the appropriate licences and permissions to reproduce it. Broad categories that web-sourced material you use should fall into are

- Creative Commons licensed material (excluding material with a Share-alike (SA) or Noncommercial (NC) licence)
- Public Domain works (= materials which are not protected by copyright and other intellectual property laws)
- Material under license or with permission

For more information refer to the copyright resources and videos on the 2021 Visualise Your Thesis International Competition website (https://research.unimelb.edu.au/visualiseyourthesis#faq). Also check the resources on https://guides.lib.monash.edu/CreativeCommons/Home.

#### **Make sure that all materials used in your entry are cited, regardless of source.**

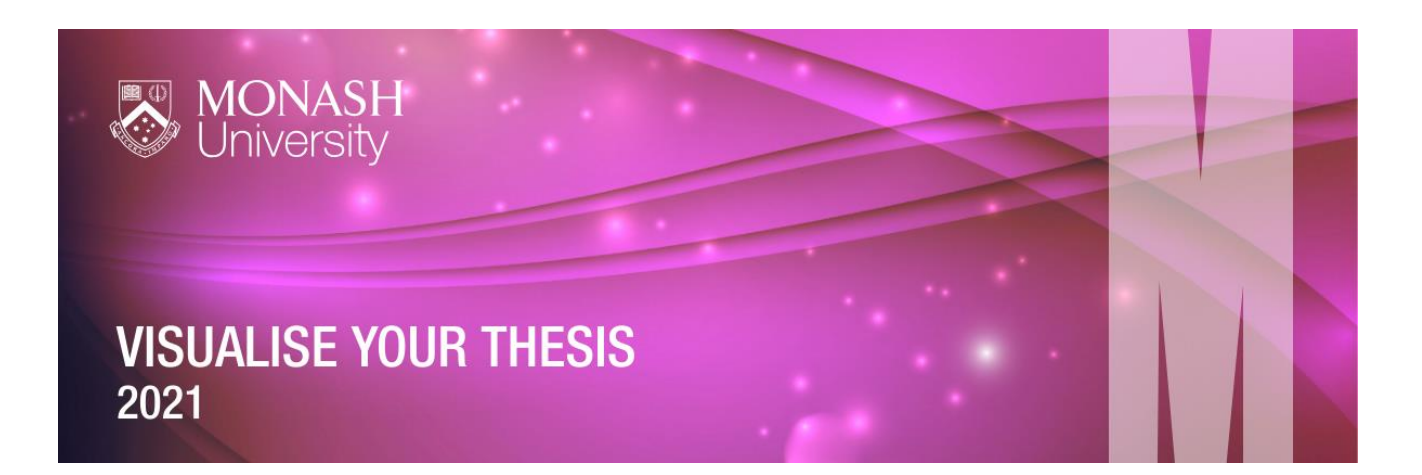

# **Where can I find free images, music or other audio-visual items to use in my entry?**

CC Search (https://search.creativecommons.org/) links to media, image and music platforms with content you can use and remix.

There are numerous websites which provide access to Open Access images – Pixabay, Unsplash, and Snappy Goat are a few examples. More at: https://guides.lib.monash.edu/c.php?g=594405

For music, sites like Incompetech, MuseOpen and ccMixter offer Creative Commons-licenced content. See Music and sound effects

Make sure to check the individual licence of any object you are thinking of using, and include appropriate citations in the reference slide of your entry.

#### **Do I have to create my entire entry in PowerPoint?**

No. You are welcome to create content outside of PowerPoint, then embed it into the template (retaining the title and reference slides). If you create content in third-party applications (such as animation tools) make sure that you have the appropriate permissions or licences, and note these on your reference slide. Many tools offer a free account, but make sure to check the Terms of Use.

#### **Have a question that is not included here?**

Please email us at **[mgro-engagement@monash.edu](mailto:mgro-engagement@monash.edu)**